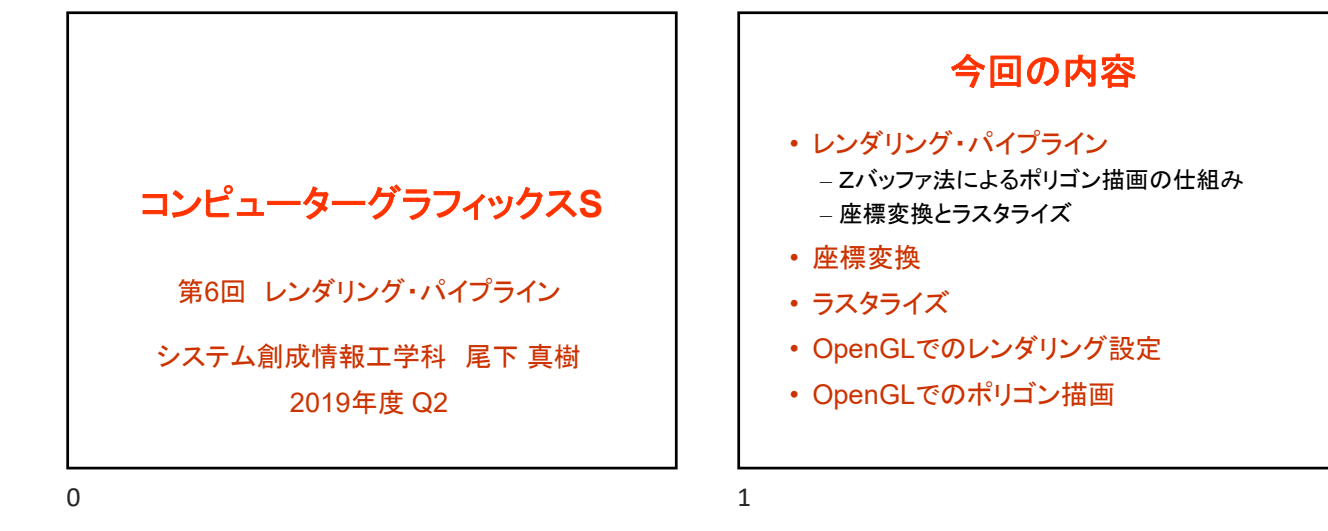

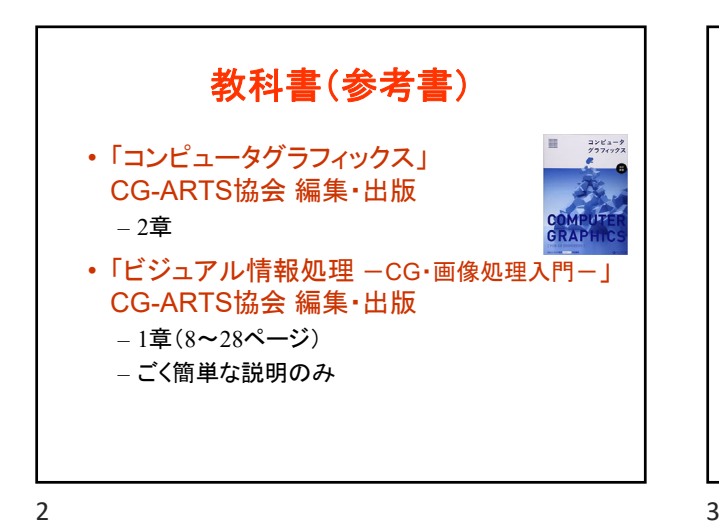

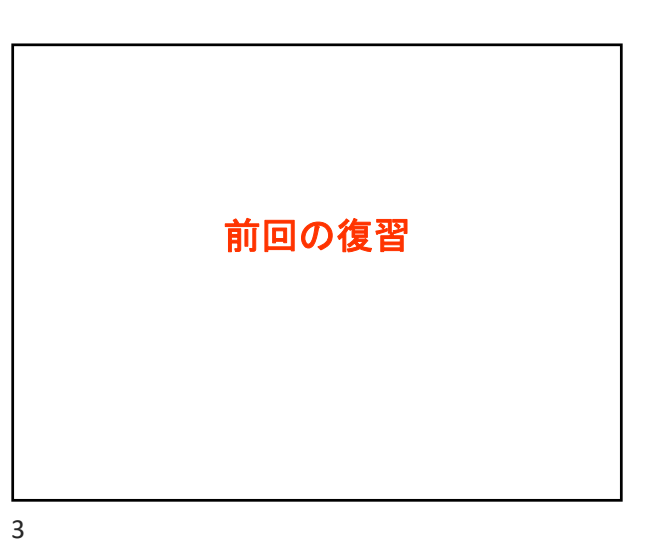

レンダリング • レンダリング(Rendering) – カメラから見える画像を計算するための方法 – 使用するレンダリングの方法によって、生成画像 の品質、画像生成にかかる時間が決まる ●カメラ 光源 生成画像 オブジェクト

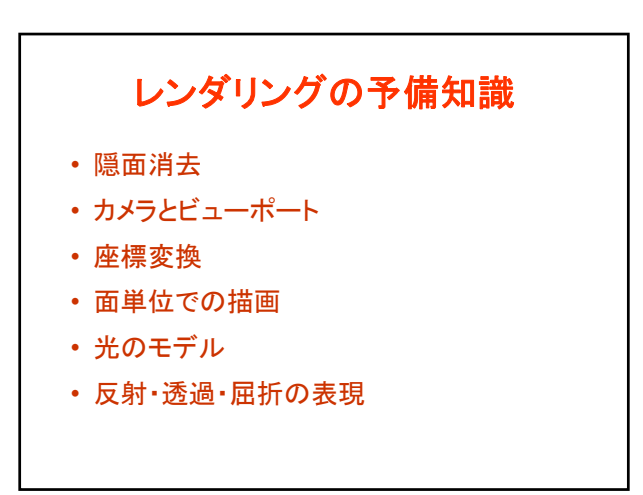

 $4\overline{5}$ 

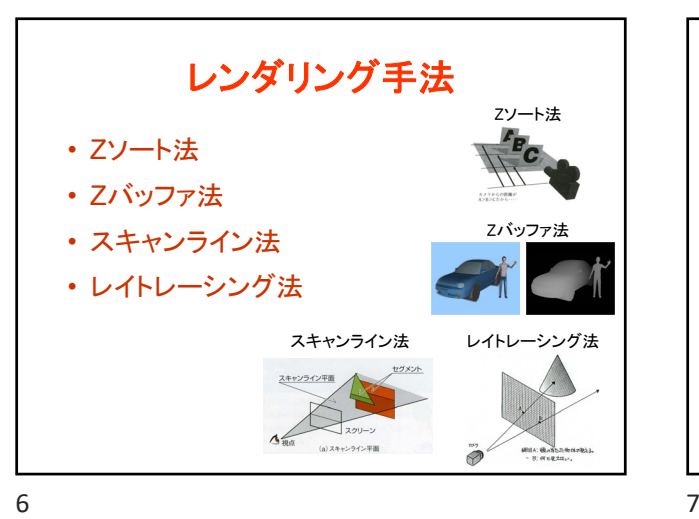

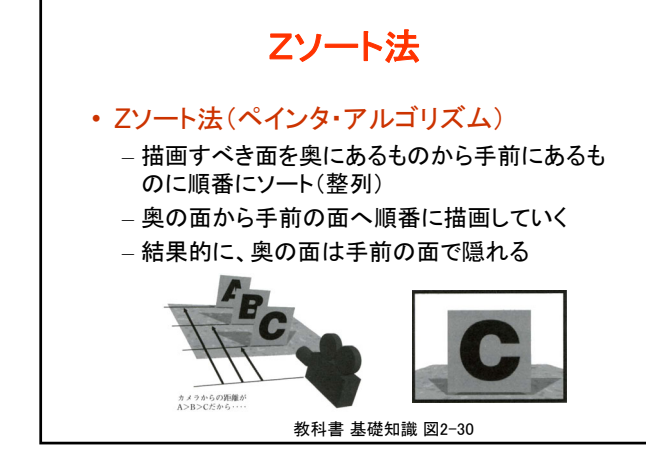

Zバッファ法 • 画像とは別に、それぞれのピクセルの奥行 き情報であるZバッファを持つ – Zバッファは画像とほぼ同じメモリサイズを使用 • ピクセルあたり16ビット~32ビットを使用 – ピクセル単位で処理するので交差も処理できる Zバッファの値(手前にあるほど明るく描画)

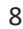

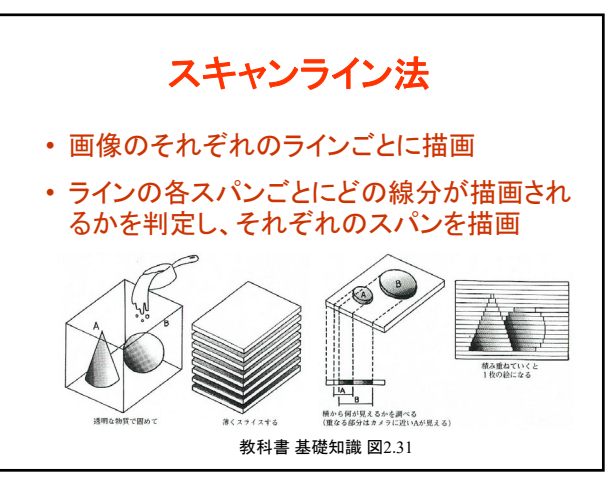

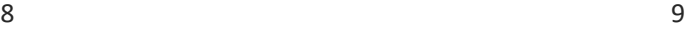

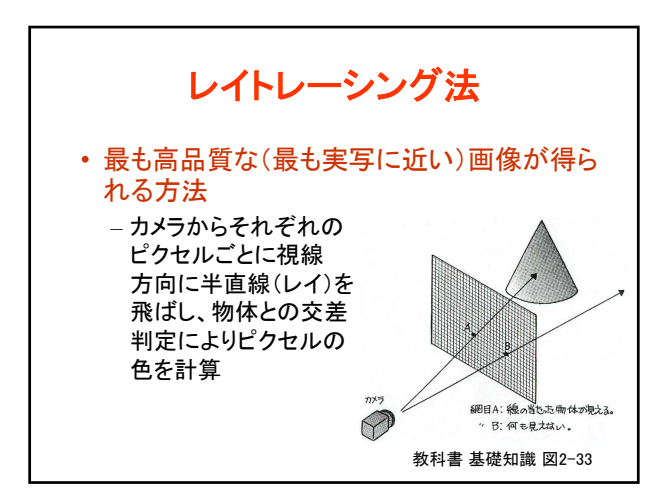

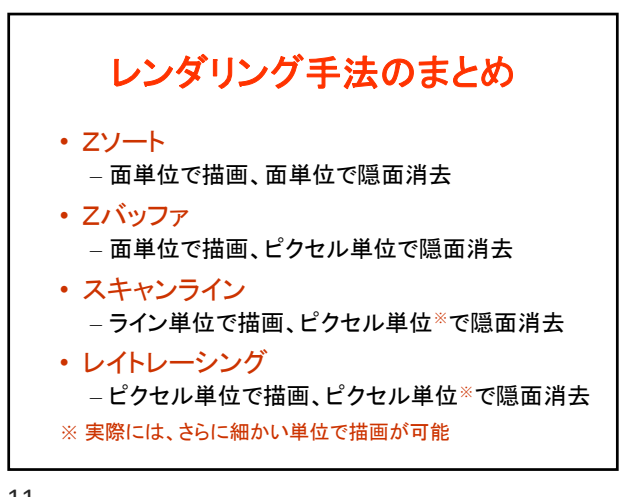

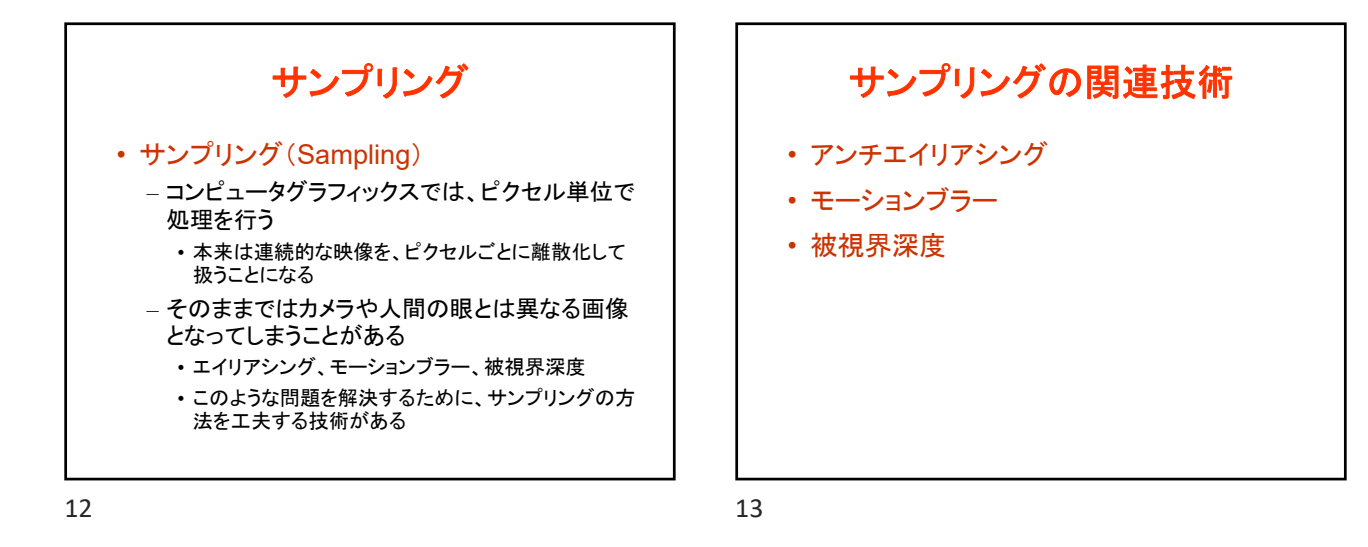

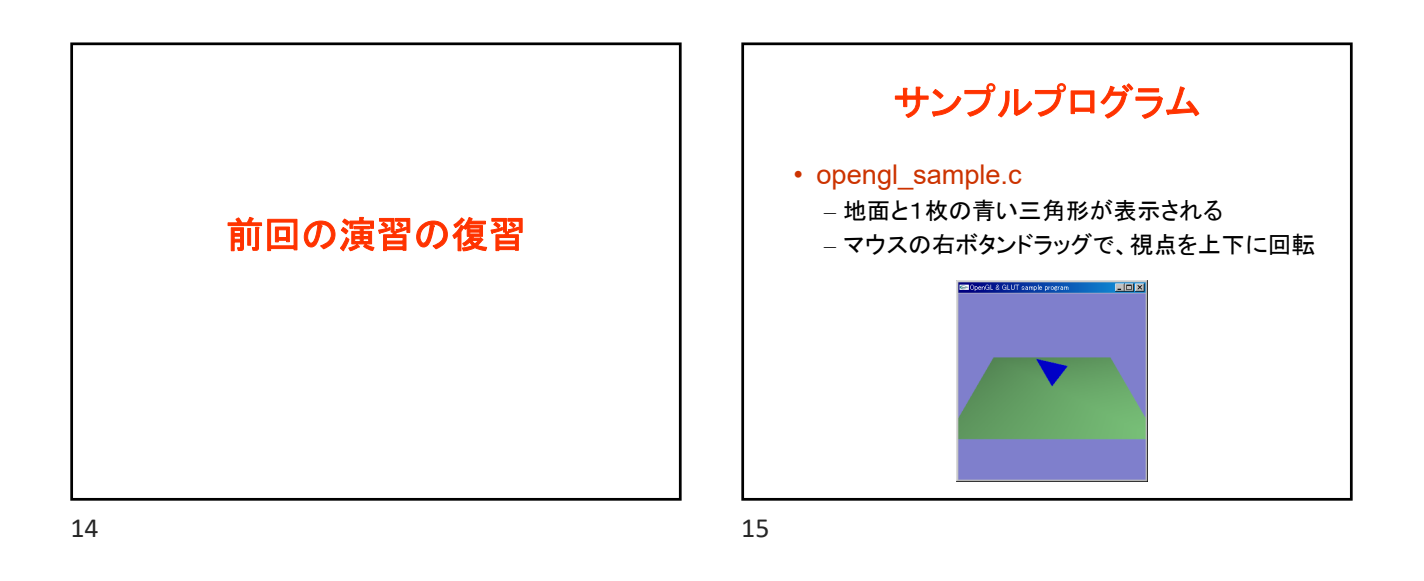

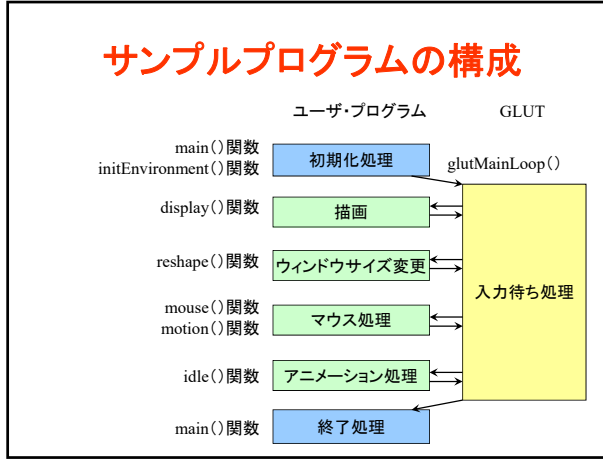

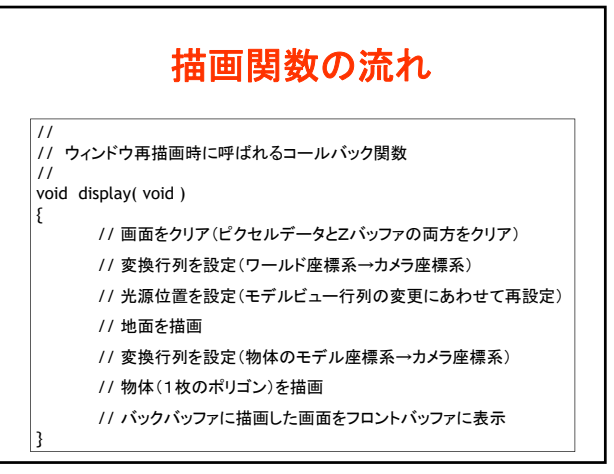

 $16$  and  $17$ 

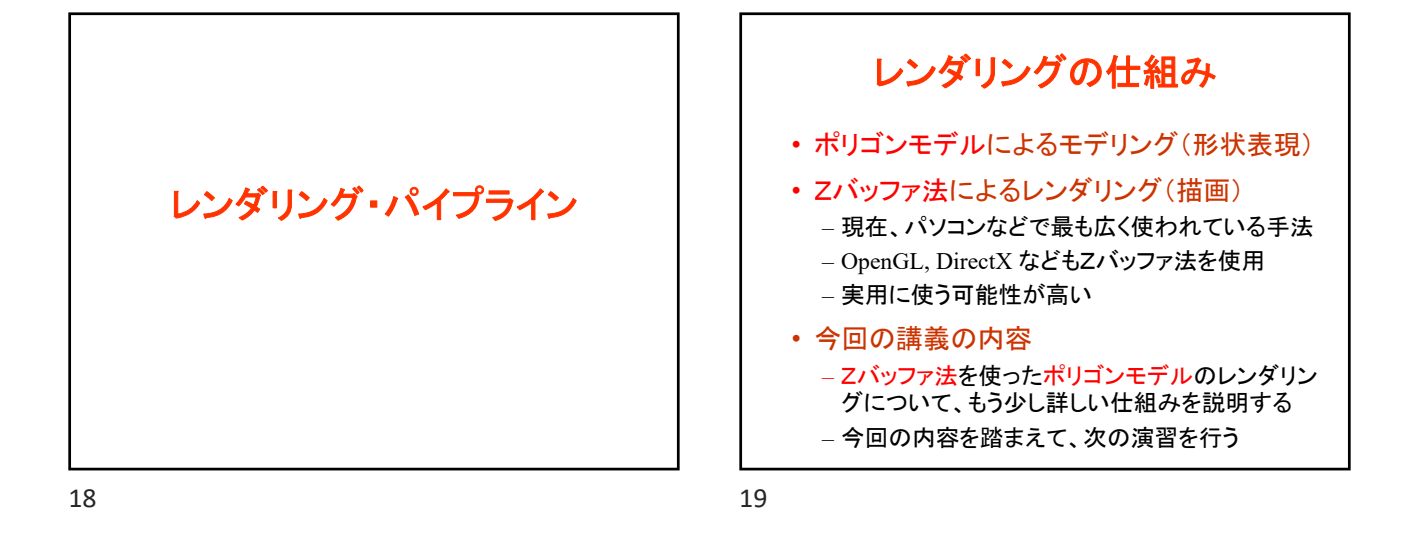

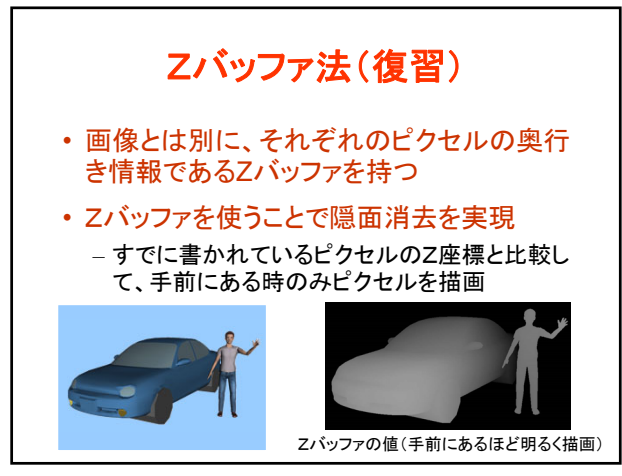

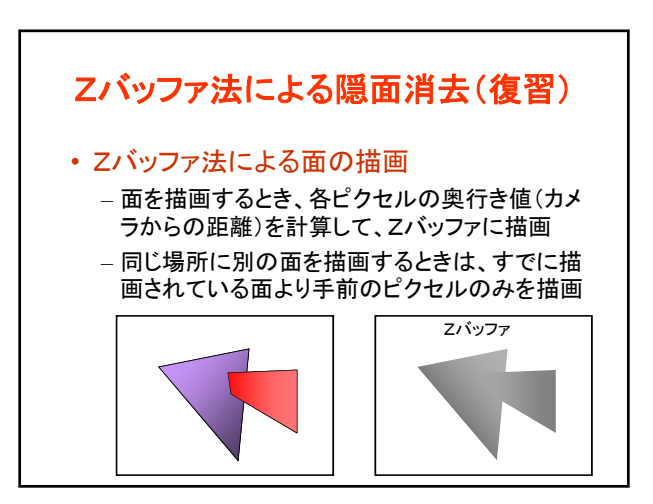

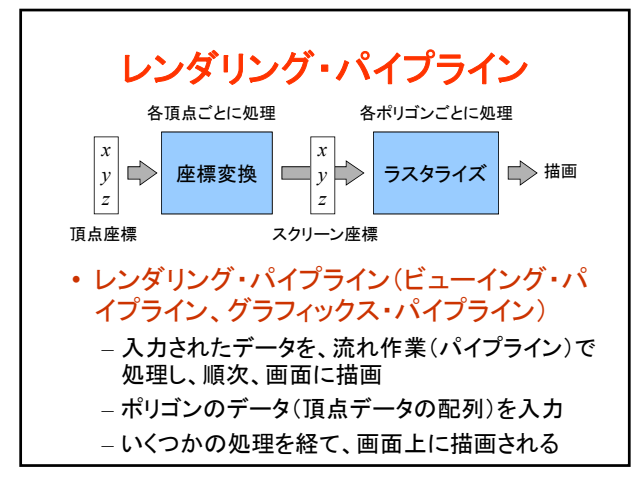

![](_page_3_Figure_7.jpeg)

![](_page_4_Figure_1.jpeg)

![](_page_4_Figure_2.jpeg)

![](_page_4_Figure_4.jpeg)

![](_page_4_Figure_6.jpeg)

![](_page_4_Figure_8.jpeg)

![](_page_4_Figure_9.jpeg)

![](_page_5_Figure_1.jpeg)

![](_page_5_Picture_2.jpeg)

![](_page_5_Figure_4.jpeg)

![](_page_5_Figure_6.jpeg)

![](_page_5_Figure_8.jpeg)

![](_page_5_Figure_9.jpeg)

![](_page_6_Figure_1.jpeg)

![](_page_6_Figure_3.jpeg)

![](_page_6_Figure_4.jpeg)

![](_page_6_Figure_5.jpeg)

![](_page_6_Figure_7.jpeg)

![](_page_6_Figure_8.jpeg)

![](_page_7_Figure_1.jpeg)

![](_page_7_Figure_2.jpeg)

![](_page_7_Figure_3.jpeg)

![](_page_7_Figure_5.jpeg)

![](_page_7_Figure_6.jpeg)

![](_page_7_Figure_7.jpeg)

![](_page_8_Figure_1.jpeg)

クリッピング • クリッピング – ポリゴンの頂点が画面の外側に出ている時は、 画面内部の部分だけが残るように分割

![](_page_8_Figure_4.jpeg)

![](_page_8_Figure_6.jpeg)

![](_page_8_Figure_7.jpeg)

![](_page_9_Picture_1.jpeg)

![](_page_9_Figure_2.jpeg)

![](_page_9_Figure_3.jpeg)

![](_page_9_Figure_5.jpeg)

![](_page_9_Figure_6.jpeg)

![](_page_9_Figure_7.jpeg)

![](_page_10_Figure_1.jpeg)

![](_page_10_Figure_2.jpeg)

![](_page_10_Figure_3.jpeg)

![](_page_10_Figure_5.jpeg)

![](_page_10_Figure_7.jpeg)

![](_page_10_Figure_9.jpeg)

![](_page_10_Figure_10.jpeg)

![](_page_11_Figure_1.jpeg)

![](_page_11_Picture_3.jpeg)

![](_page_11_Figure_5.jpeg)

![](_page_11_Figure_7.jpeg)

![](_page_11_Figure_8.jpeg)

![](_page_11_Figure_9.jpeg)

![](_page_12_Figure_1.jpeg)

![](_page_12_Figure_2.jpeg)

![](_page_12_Figure_3.jpeg)

![](_page_12_Figure_5.jpeg)